ĐẠI HỌC THÁI NGUYÊN

**TRƯỜNG ĐẠI HỌC CÔNG NGHỆ THÔNG TIN VÀ TRUYỀN THÔNG**

**TỐNG THỊ LINH CHI**

**THIẾT KẾ MÔ HÌNH MÁY CHẤM CÔNG KẾT HỢP ĐO THÂN NHIỆT ỨNG DỤNG CÔNG NGHỆ RFID**

**ĐỒ ÁN TỐT NGHIỆP ĐẠI HỌC**

**CHUYÊN NGÀNH KỸ THUẬT ĐIỆN ĐIỆN TỬ**

**THÁI NGUYÊN, NĂM 2022**

#### ĐẠI HỌC THÁI NGUYÊN

**TRƯỜNG ĐẠI HỌC CÔNG NGHỆ THÔNG TIN VÀ TRUYỀN THÔNG**

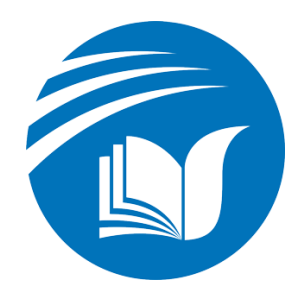

# **ĐỒ ÁN TỐT NGHIỆP ĐẠI HỌC**

# **CHUYÊN NGÀNH KỸ THUẬT ĐIỆN ĐIỆN TỬ**

*Đề tài:*

# **THIẾT KẾ MÔ HÌNH MÁY CHẤM CÔNG KẾT HỢP ĐO THÂN NHIỆT ỨNG DỤNG CÔNG NGHỆ RFID**

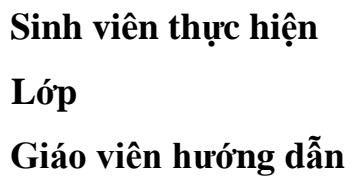

**Sinh viên thực hiện : TỐNG THỊ LINH CHI Lớp : KTĐ-ĐT K16A, hệ chính quy Giáo viên hướng dẫn : ThS. TRẦN VĂN DŨNG**

<span id="page-1-0"></span>**Thái Nguyên, năm 2022**

#### **LỜI CẢM ƠN**

Em xin chân thành gửi lời cảm ơn đến quý Thầy Cô Khoa Công Nghệ Tự Động Hóa đã tận tình chỉ dạy những kiến thức từ cơ bản đến chuyên sâu để em có thể tiến hành thực hiện và hoàn tất đồ án này.

Đặc biệt em xin gửi lời cảm ơn sâu sắc nhất đến Thầy **Trần Văn Dũng**. Thầy đã trực tiếp giảng dạy và tận tình hướng dẫn đồng thời tạo điều kiện tốt nhất cho em trong thời gian thực hiện đồ án.

Đồng cảm ơn đến các anh chị, các bạn cùng khóa đã cùng nhau san sẻ giúp đỡ và chia sẻ cùng nhau trong quá trình thực hiện đồ án, để đồ án có thể hoàn thành nhanh nhất và đúng thời gian quy định.

Mặc dù trải qua và giải quyết những khó khăn, thử thách nhưng do kiến thức còn hạn chế nên trong đồ án này em còn nhiều thiếu sót về nội dung và hình thức. Em hy vọng quý Thầy Cô thông cảm và tân tình đóng góp ý kiến quý báu để đồ án của em có thể hoàn thiện hơn.

Một lần nữa em xin chân thành cảm ơn !

*Thái Nguyên, ngày 10 tháng 02 năm 2022*

**Sinh viên TỐNG THỊ LINH CHI**

#### **LỜI CAM ĐOAN**

<span id="page-3-0"></span>Đề tài này do em thực hiện dựa vào các nguồn tài liệu, giáo trình đã học và không có sự sao chép từ tài liệu hay công trình có sẵn nào, mọi tài liệu tham khảo đều được em trích dẫn nguồn đầy đủ.

*Thái Nguyên, ngày 10 tháng 02 năm 2022*

**Sinh viên TỐNG THỊ LINH CHI**

<span id="page-4-0"></span>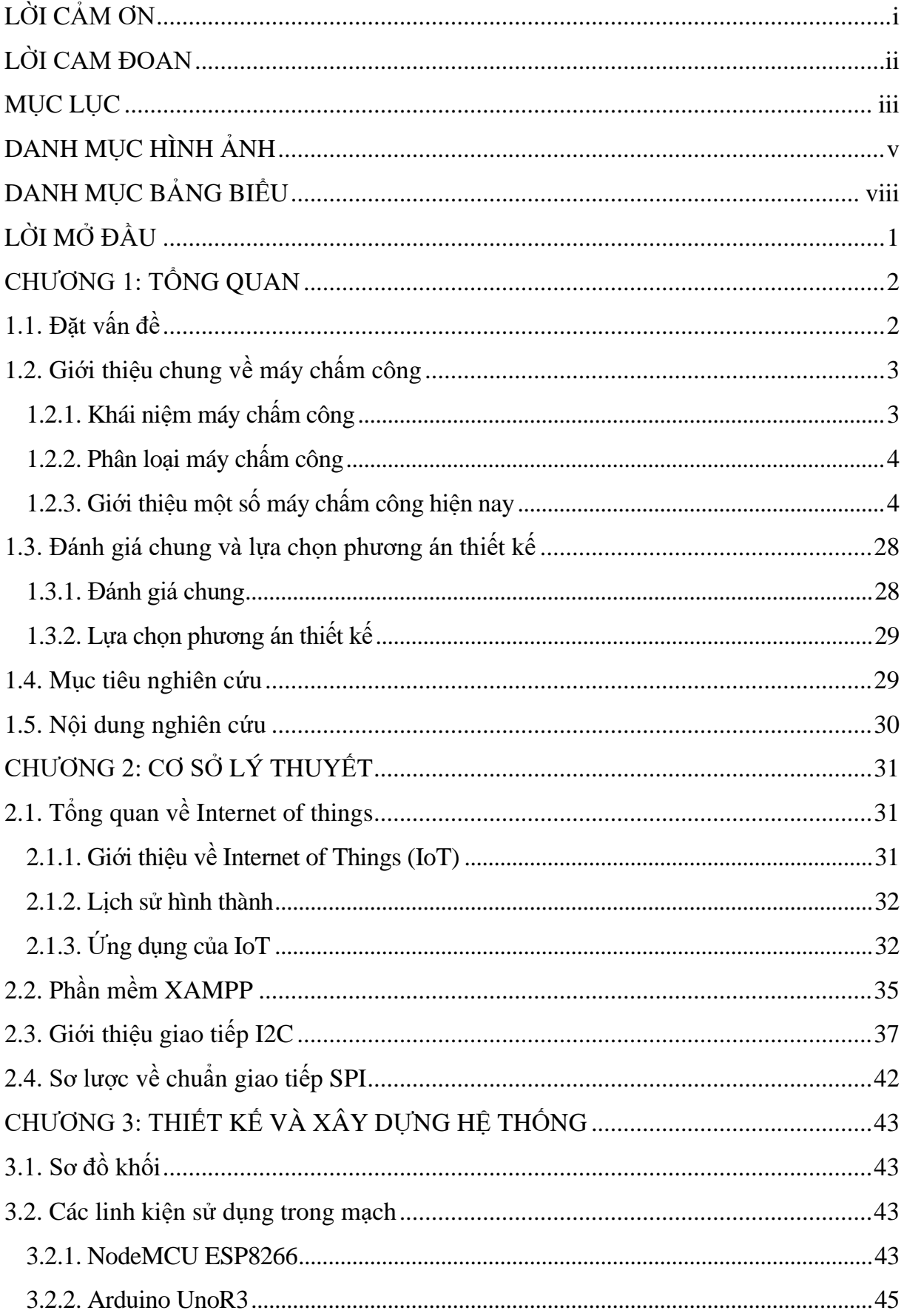

## MŲC LỤC

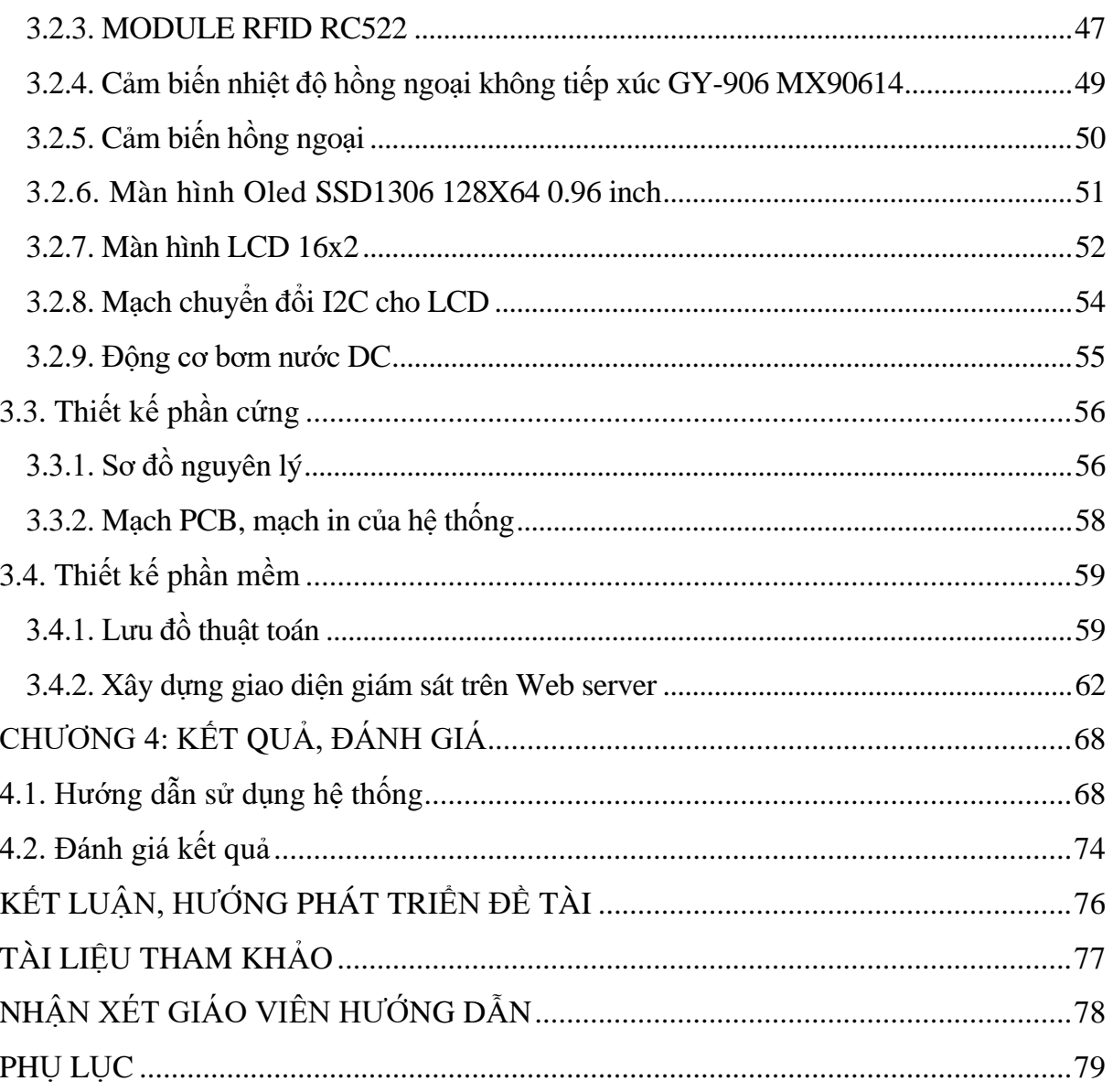

# **DANH MỤC HÌNH ẢNH**

<span id="page-6-0"></span>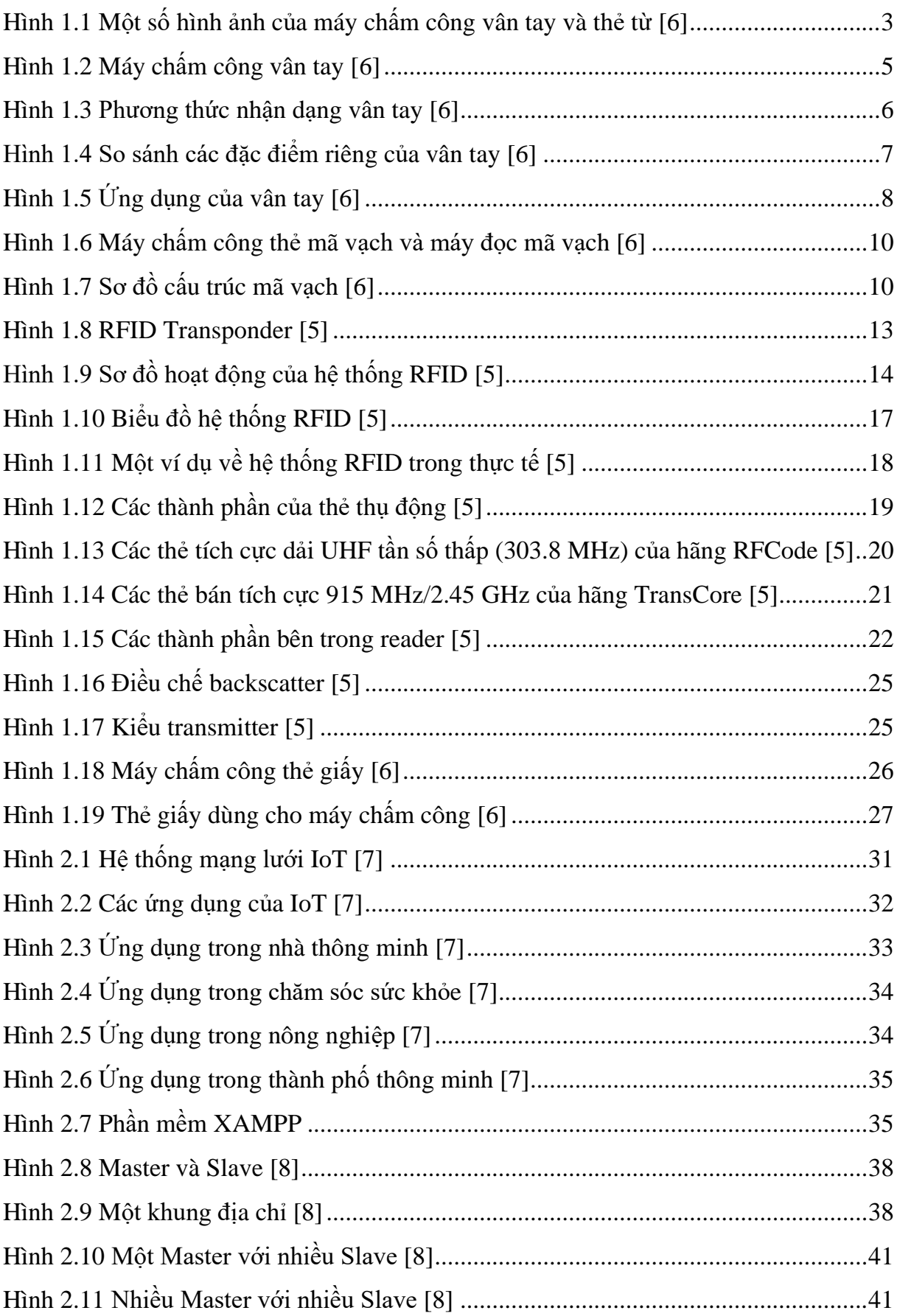

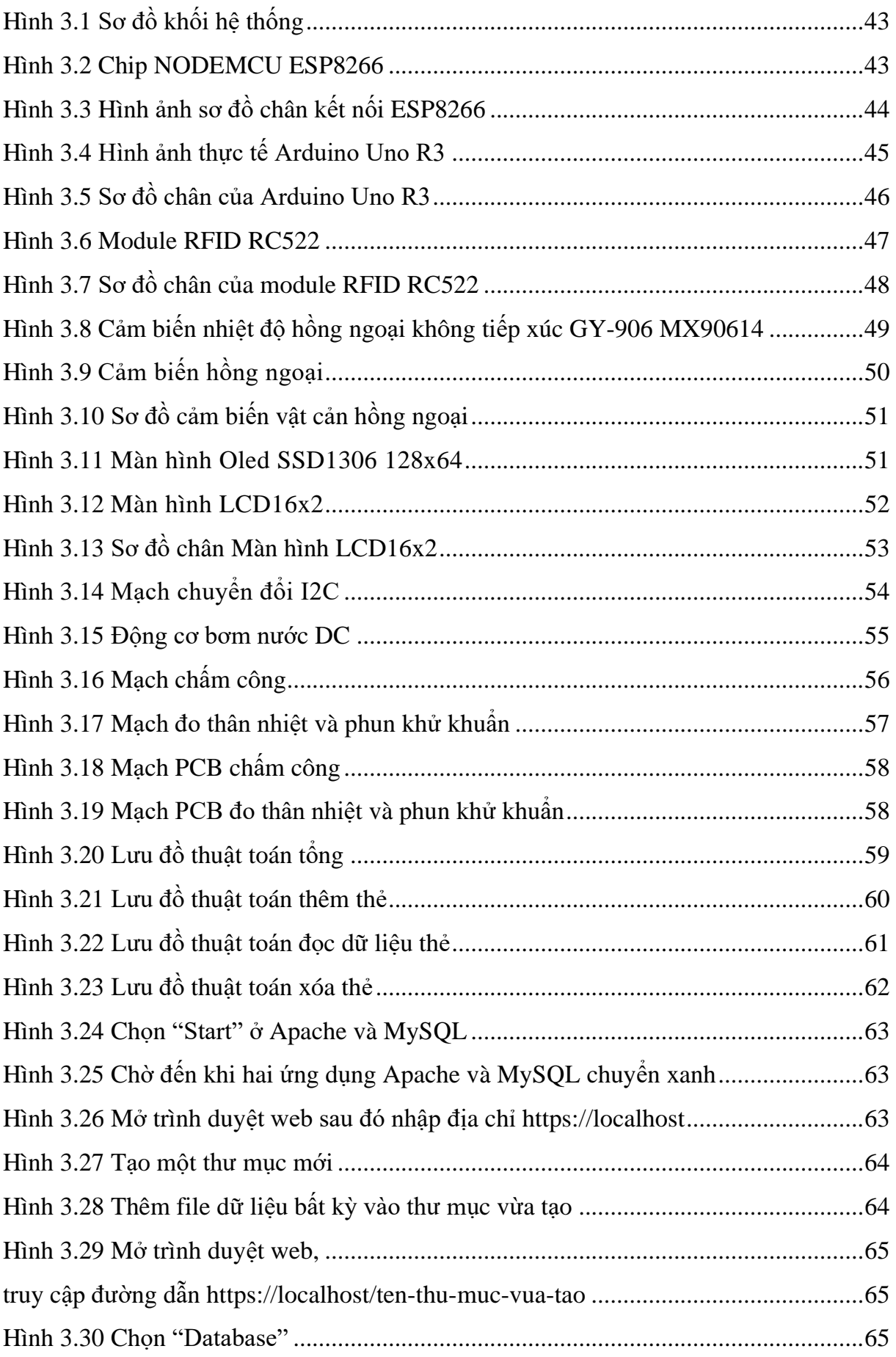

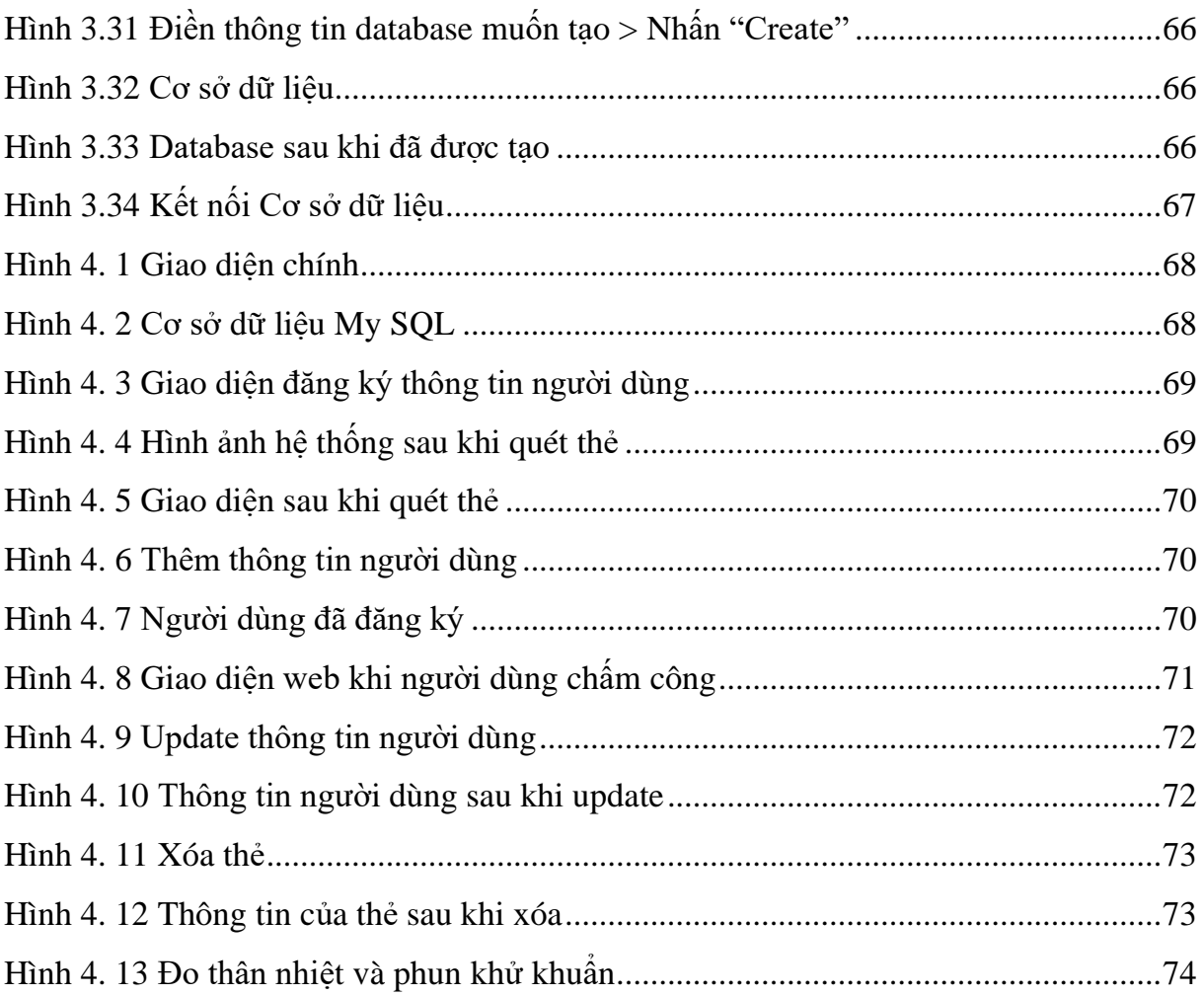

## **DANH MỤC BẢNG BIỂU**

<span id="page-9-1"></span><span id="page-9-0"></span>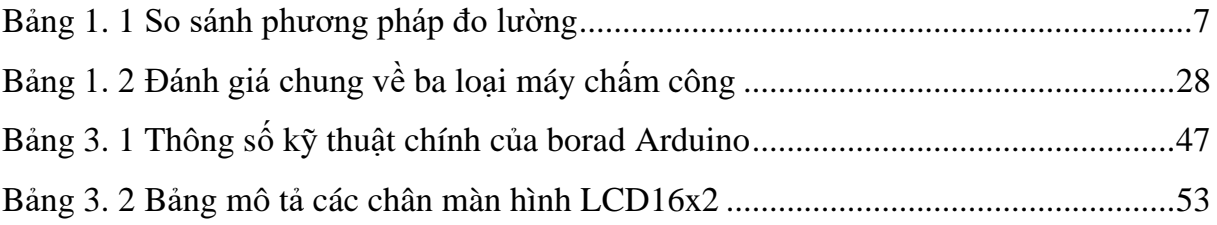